# In-class Exercis [Inp](http://go.gmu.edu/swe437)ut Space Partition

 $\Theta$ 

**Software Testing & Maintenance** SWE 437 http://go.gmu.edu/swe437

genic

 $\boldsymbol{\rho}$ 

#### Consider the following abstract IDM:

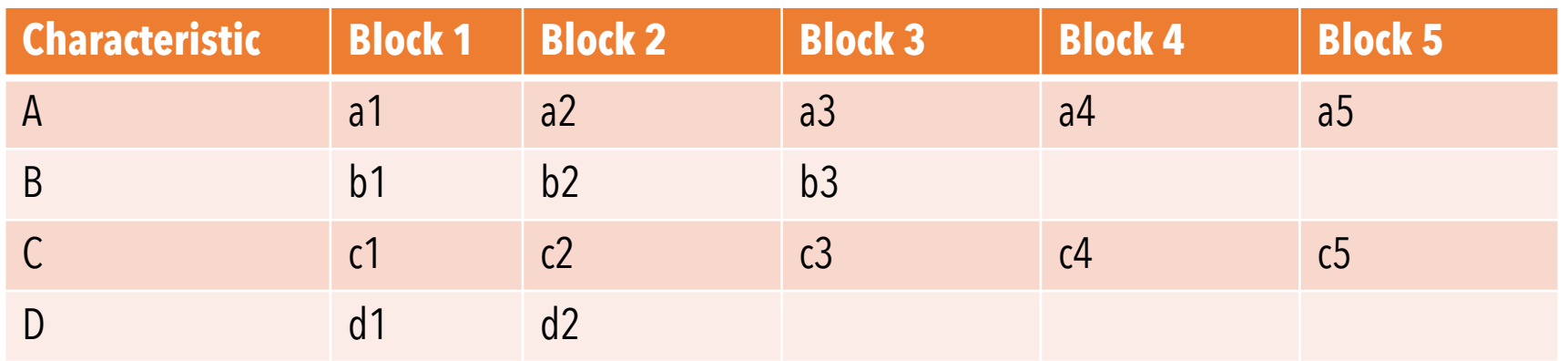

- 1. How many tests would we need to satisfy ACoC?
- 2. How many tests are needed to satisfy ECC?
- 3. Write abstract tests to satisfy ECC.
- 4. How many tests are needed to satisfy BCC?
- 5. Assume the base values are a1, b1,c1, and d1. Write abstract tests to satisfy BC.
- 6. How many tests would we need to satisfy MBCC?

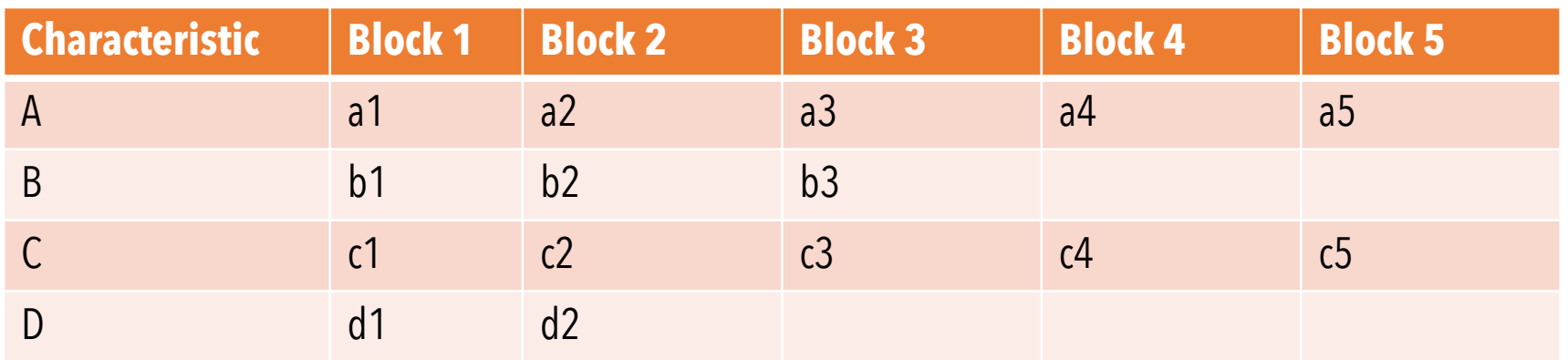

1. How many tests would we need to satisfy ACoC? 5\*3\*5\*2 = **150 tests**

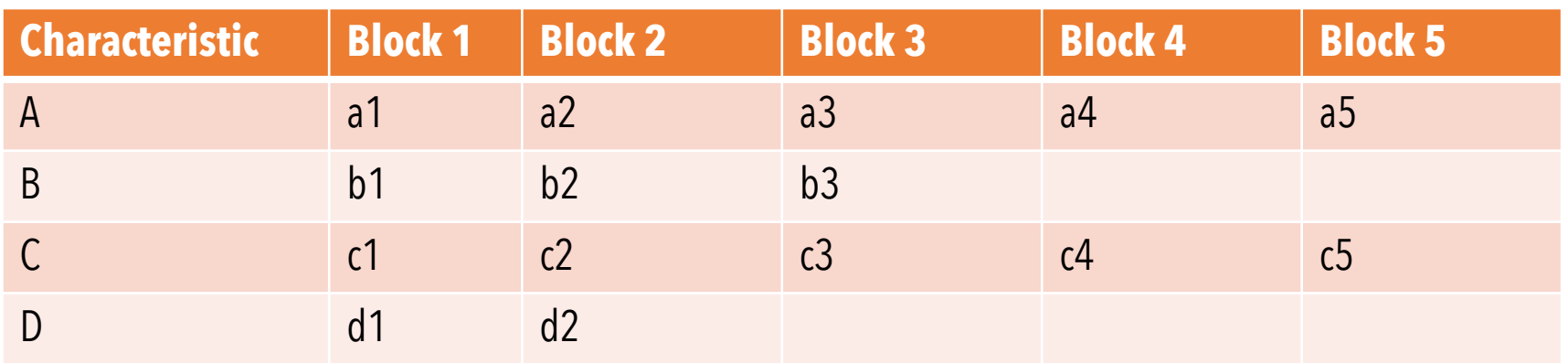

- 1. How many tests would we need to satisfy ACoC? 5\*3\*5\*2 = **150 tests**
- 2. How many tests are needed to satisfy ECC? Max # blocks 5 = **minimum of 5 tests**

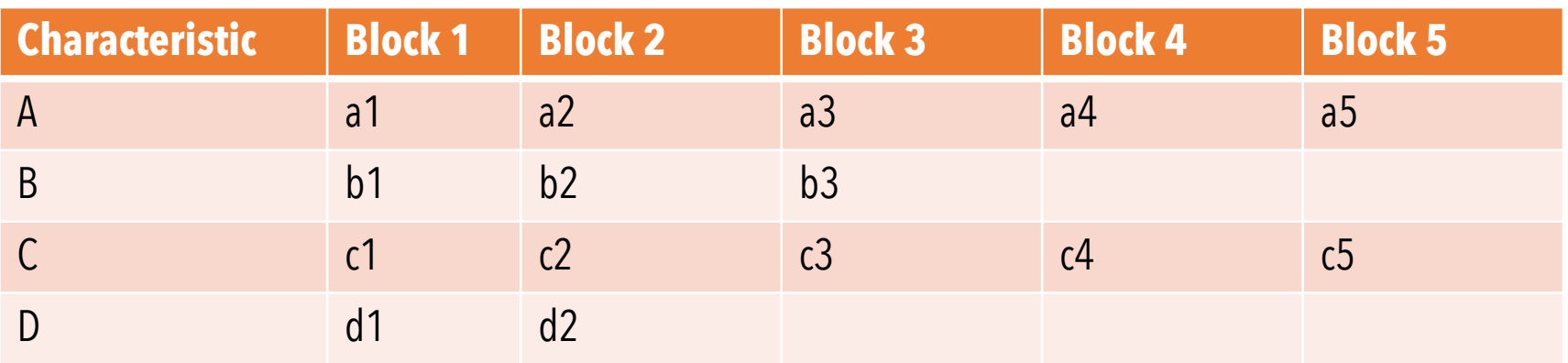

- 1. How many tests would we need to satisfy ACoC? 5\*3\*5\*2 = **150 tests**
- 2. How many tests are needed to satisfy ECC? Max # blocks 5 = **minimum of 5 tests**
- 3. Write abstract tests to satisfy ECC. **(a1, b1, c1, d1) (a2, b2, c2, d2) (a3, b3, c3, d1) (a4, b3, c4, d2) (a5, b2, c5, d1)**

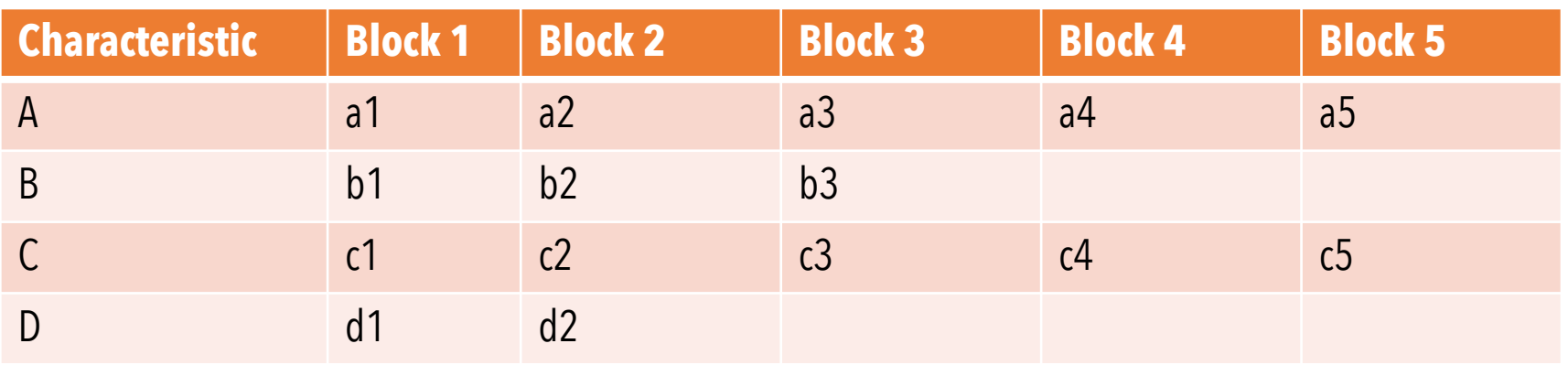

- 1. How many tests would we need to satisfy ACoC? 5\*3\*5\*2 = **150 tests**
- 2. How many tests are needed to satisfy ECC? Max # blocks 5 = **minimum of 5 tests**
- 3. Write abstract tests to satisfy ECC. **(a1, b1, c1, d1) (a2, b2, c2, d2) (a3, b3, c3, d1) (a4, b3, c4, d2) (a5, b2, c5, d1)**
- 4. How many tests are needed to satisfy BCC? 1+4+2+4+1 = **12 tests**

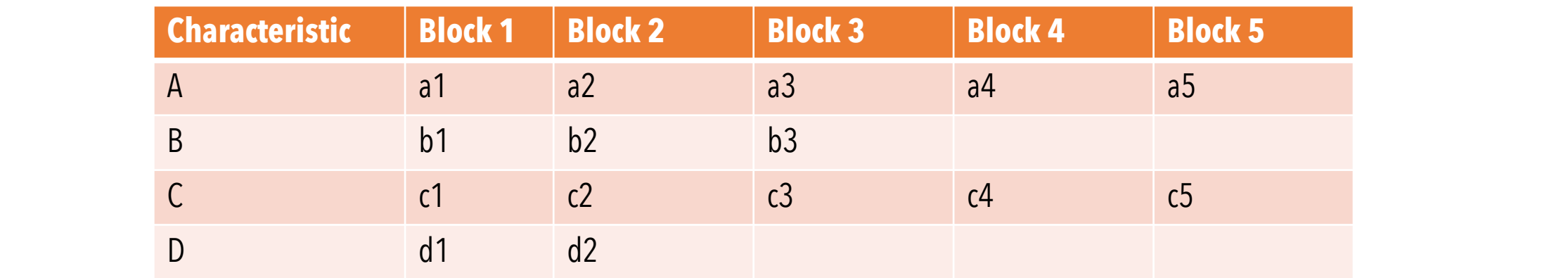

5. Assume the base values are a1, b1,c1, and d1. Write abstract tests to satisfy BC. Base test = **(a1, b1, c1, d1)** Tests = (**a2**, b1, c1, d1); (**a3**, b1, c1, d1) ; (**a4**, b1, c1, d1); (**a5**, b1, c1, d1); (a1, **b2**, c1, d1), (a1, **b3**, c1, d1); (a1, b1, **c2**, d1); (a1, b1, **c3**, d1); (a1, b1, **c4**, d1); (a1, b1, **c5**, d1); (a1, b1, c1, **d2**)

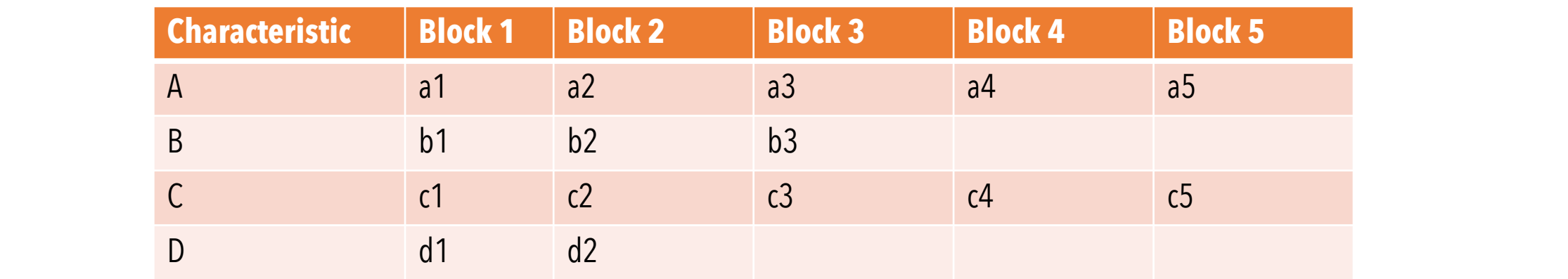

5. Assume the base values are a1, b1,c1, and d1. Write abstract tests to satisfy BC. Base test = **(a1, b1, c1, d1)**

Tests = (**a2**, b1, c1, d1); (**a3**, b1, c1, d1) ; (**a4**, b1, c1, d1); (**a5**, b1, c1, d1); (a1, **b2**, c1, d1), (a1, **b3**, c1, d1); (a1, b1, **c2**, d1); (a1, b1, **c3**, d1); (a1, b1, **c4**, d1); (a1, b1, **c5**, d1); (a1, b1, c1, **d2**)

6. How many tests would we need to satisfy MBCC?  $2 + 2*3 + 2*1 + 2*3 + 2*0 = 24$  tests

# In-class Exercise  $#2:1$

Design ISP tests for the simple web application calculate. Design the input domain model, abstract tests, and test values. Use

- 1. List the testable function or functions.
- 2. List the inputs.
- 3. Define characteristics for the inputs.
- 4. Define blocks for the characteristics.
- 5. Use the ECC to combine the blocks to produce abstract tests.
- 6. Choose values for each abstract test.
- 7. Add expected results.
- 8. Run the tests by hand.

# In-class Exercise  $#2:1$

Design ISP tests for the simple web application calculate. Design the input domain model, abstract tests, and test values. Use

- 1. List the testable function or functions. Add, subtract, multip
- 2. List the inputs.
- 3. Define characteristics for the inputs.
- 4. Define blocks for the characteristics.
- 5. Use the ECC to combine the blocks to produce abstract tests.
- 6. Choose values for each abstract test.
- 7. Add expected results.
- 8. Run the tests by hand.

# In-class Exercise  $#2:1$

Design ISP tests for the simple web application calculate. Design the input domain model, abstract tests, and test values. Use

- 1. List the testable function or functions. Add, subtract, multip
- 2. List the inputs. **Button click, first Val, second Val, name**
- 3. Define characteristics for the inputs.
- 4. Define blocks for the characteristics.
- 5. Use the ECC to combine the blocks to produce abstract tests.
- 6. Choose values for each abstract test.
- 7. Add expected results.
- 8. Run the tests by hand.

# In-class Exercise #2: Is

Design ISP tests for the simple web application calculate. Design the input domain model, abstract tests, and test values. Use

- 1. List the testable function or functions. Add, subtract, multip **reset**
- 2. List the inputs. **Button, first Val, second Val, name**
- 3. Define characteristics for the inputs.
	- **C1: Button clicked**
	- **C2: Button value**
	- **C3: First val relation to 0**
	- **C4: Second val relation to 0**
	- **C5: Name length**

#### In-class Exercise #2: ISP Tests

Define characteristics for the inputs.

- **C1: Button clicked**
- **C2: Button value**
- **C3: First val relation to zero**
- **C4: Second val relation to zero**

2. List the inputs. **Button click, first Val, second Val, name**

**C5: Name length**

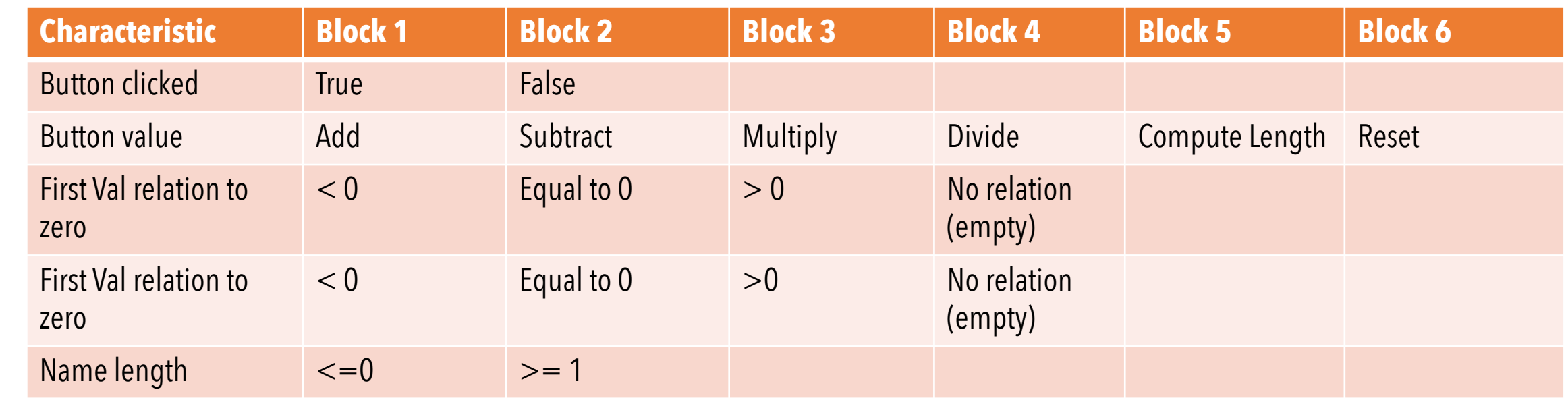

#### In-class Exercise #2: ISP Tests

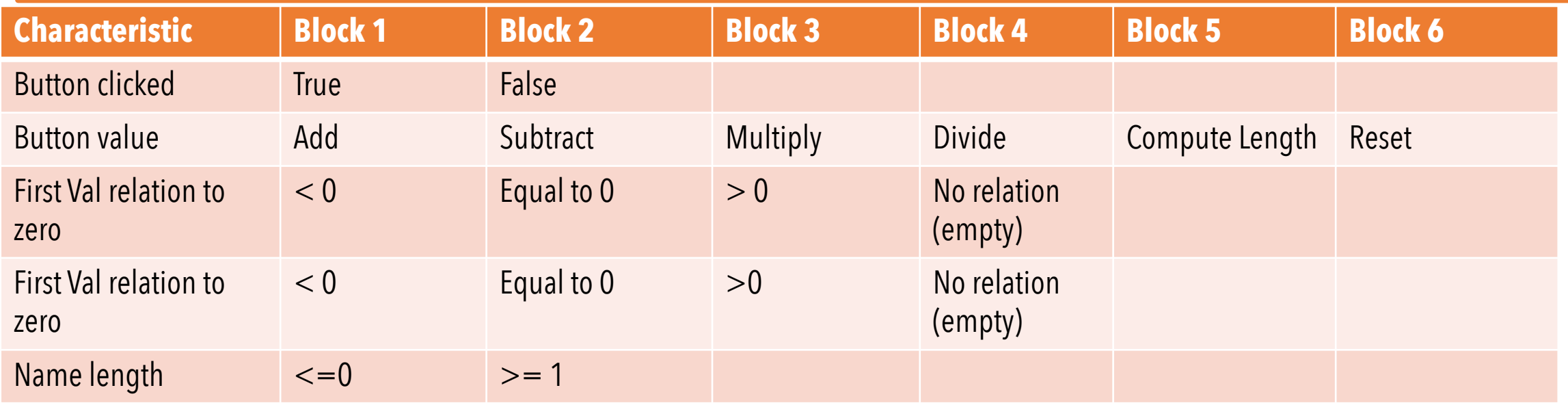

Use the ECC to combine the blocks to produce abstract tests.

**(True, Add, <0, <0, <=0); (False, Subtract, Equal to 0, Equal to 0, >=1) ; (**True**, Multiply, >0, >0,** <=0**); (**False**, Divide, No relation (empty)**, **No relation (empty)**, >=1**); (True, Compute Length,**  $>0$ , Equal to  $0, \leq=0$ ) **(**False**, Reset,** >0, Equal to 0, >=1